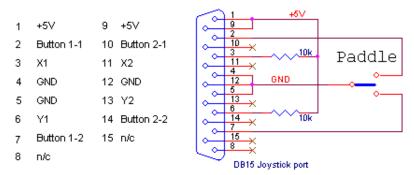

<sup>\*</sup> Resistors (1..10k) are only needed to let Windows detect the "CW joystick"

(Note: the pins of this male DB15 & DB25 are how we see from front)

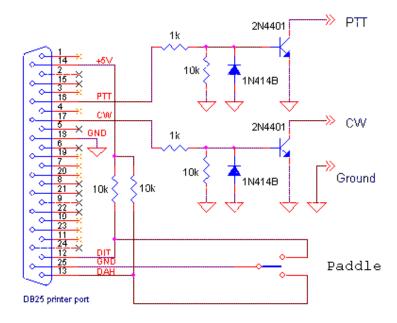

We must energize the driver "Mixportdriver.sys" for this open the folder of MixW

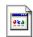

(C:\Program Files\MixW\) and find the file Mixportdriver.sys (this is like [ MixPortDriver... ], right click on it and then select <Copy>. Open the folder C:\WINDOWS\system32/drivers, and in an empty place of the open file <drivers> right click and select <Paste>.

Opening again the folder of MixW and find the file:

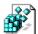

**MixPortDriver.reg** [MixPortDriver...],Open it and then click **Yes>** and **OK>** on all opening panes. Reboot the PC.

We open MixW program and set mode **CW**, then go **Configure > LPT port setting >** and select **<Use this port>** click OK.

all Qs are NPN for the new TRX we can use BC547

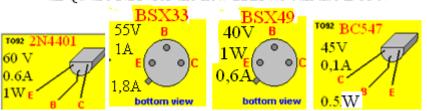